#### Introduction to **Scientific Visualization**

(some slides from Hong Qin)

#### What is Scientific Visualization

• 1987 the US National Science started "Visualization in scientific computing" as a new discipline, 

– ACM coined the term "scientific visualization"

• Scientific visualization, briefly defined:

The use of computer graphics *for analysis and presentation* of computed or measured scientific data

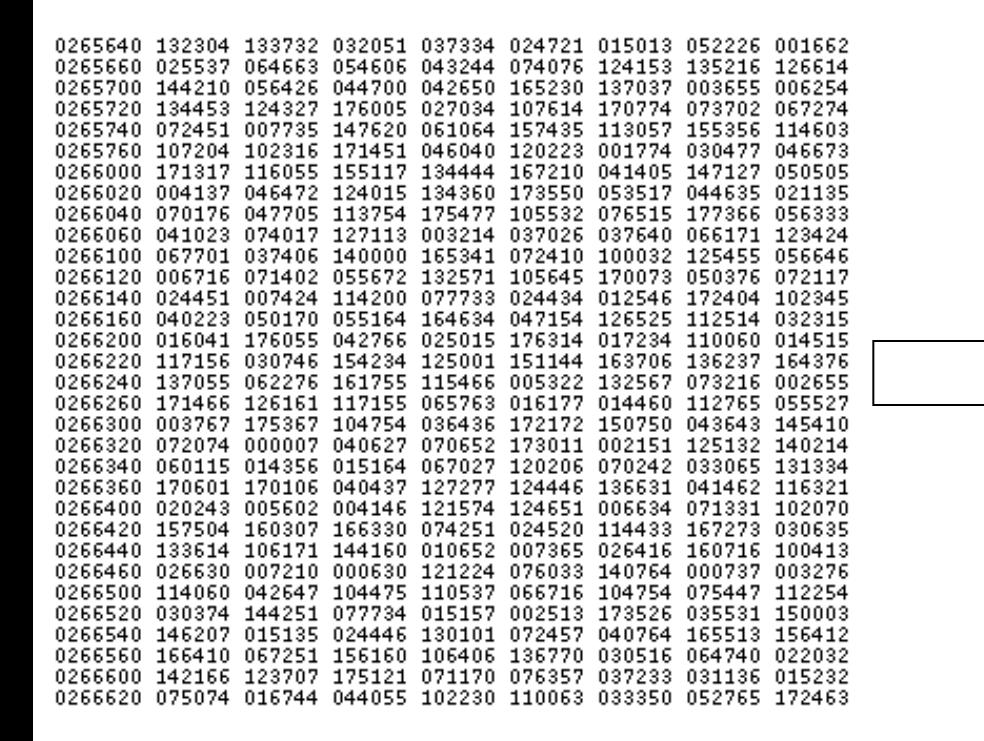

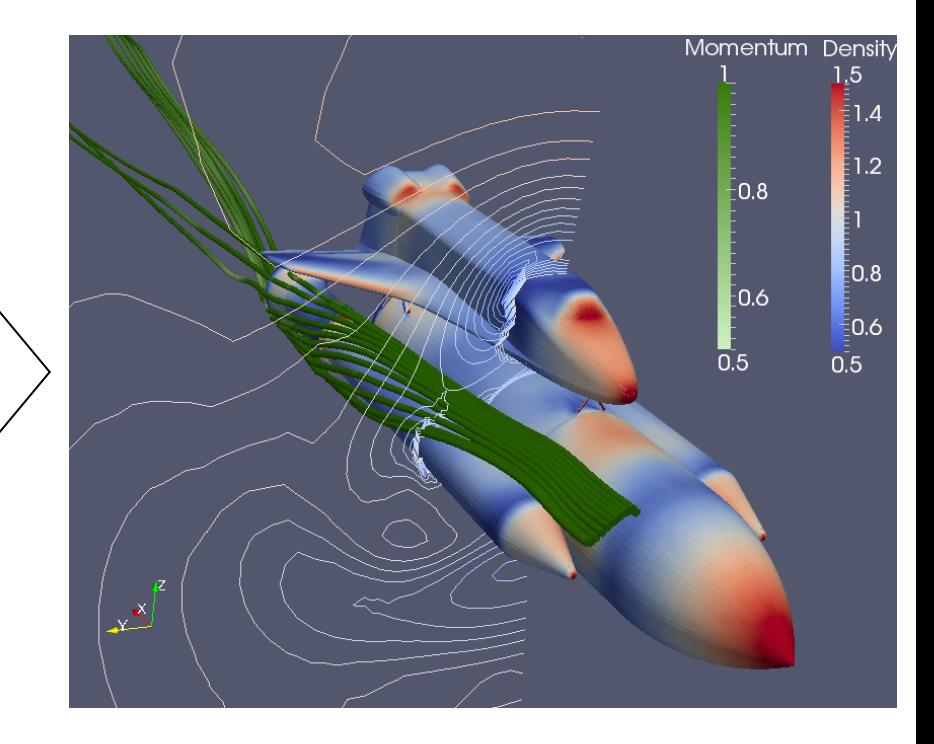

#### Motivations of Visualization

- Make sense of huge data-sets
- NYSE makes hundreds of millions of transactions per day
- The Large Hadron Collider (LHC) produces 25Gb/ sec of data with each experiment
- Uncover insights hidden in the data
- Extract important features and meaningful knowledge of the data to assist in the decisionmaking process

#### Examples: Medical

Medical imaging

- X-ray Computed Tomography (CT)
- Magnetic Resonance Imaging (MRI)

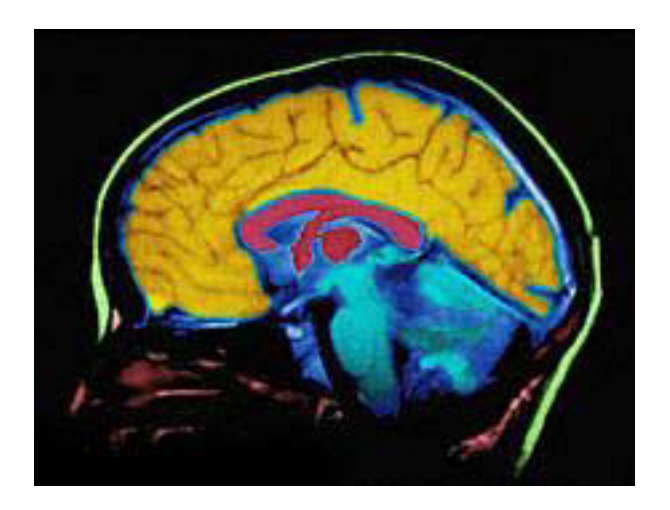

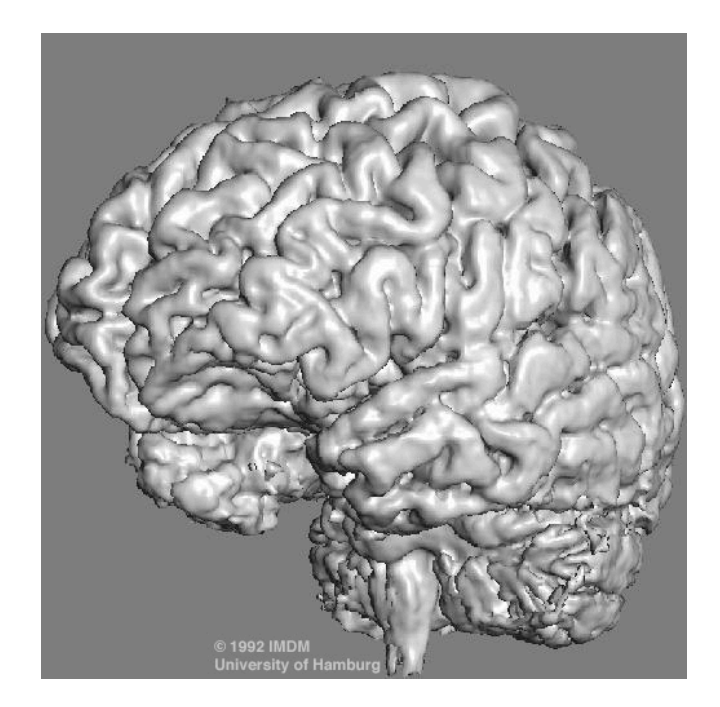

## Example Medical

- CT and MRI generate slides
	- $-$  Cross-sections of the patient
	- $-$  Slices are combined to produce a volumetric representation
- But CT and MRI machines just output numbers  $$ where do the gray values come from?

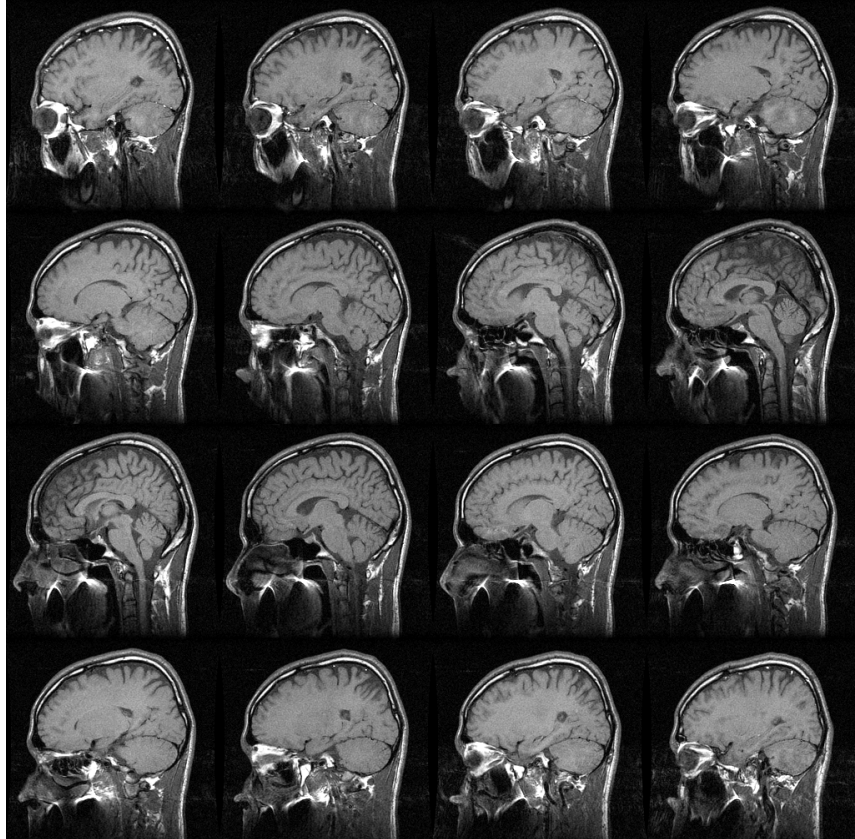

#### Example Simulations

- Scientific simulations
- Visualize the results of very sophisticated super-computer simulations
- Computational fluid dynamics example:
	- $-$  What quantities are being visualized?

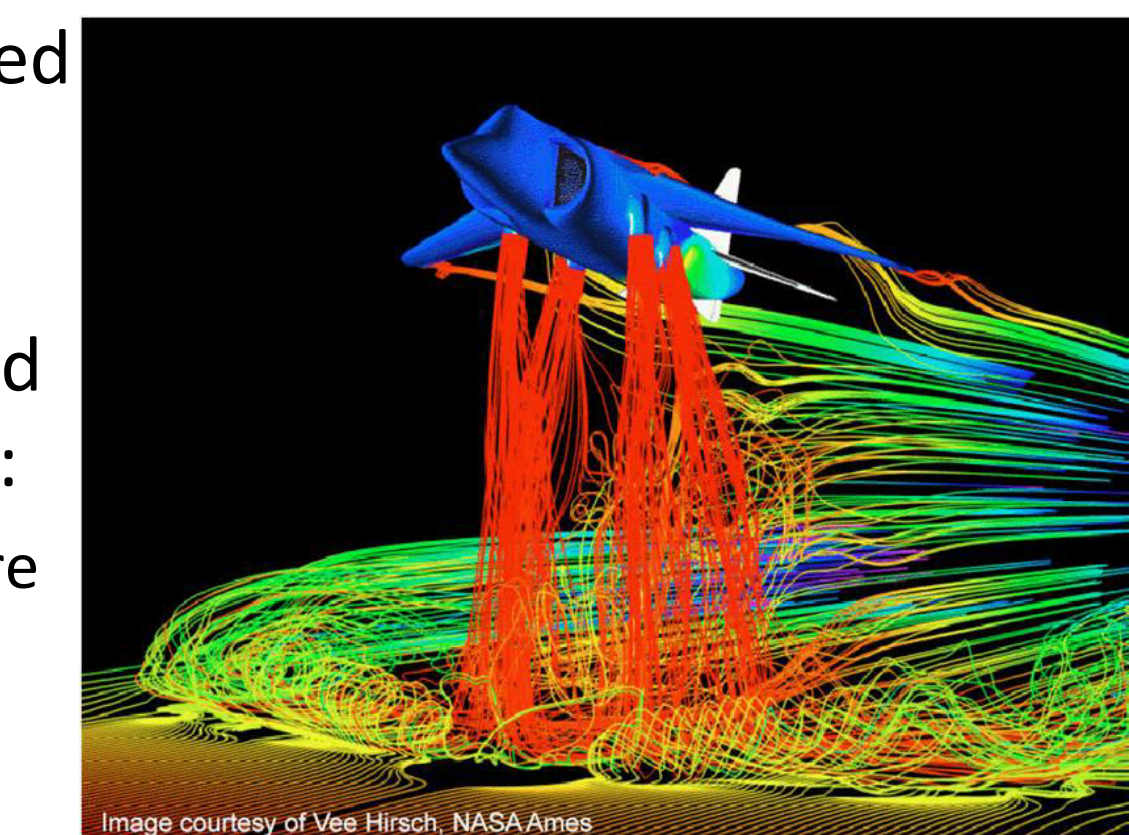

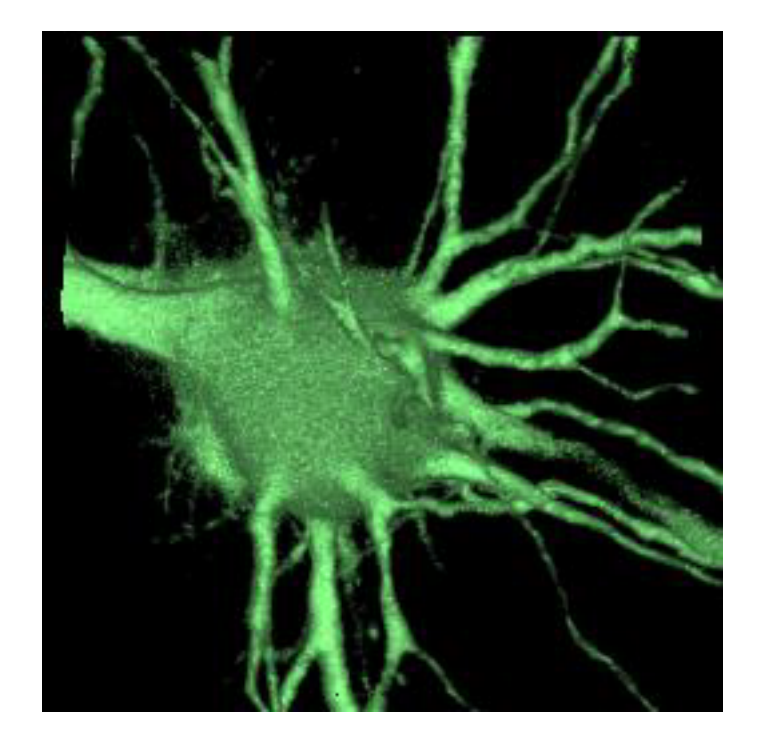

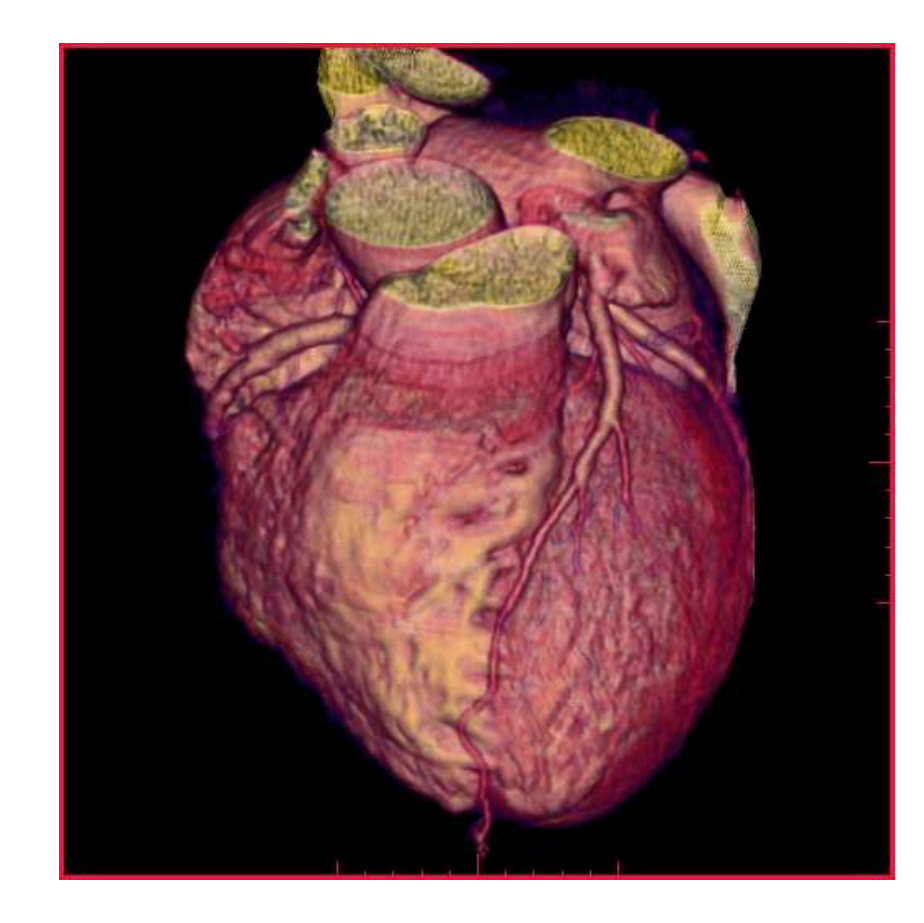

#### Data

#### Representations

- Many ways to represent data
- Points (e.g., 3D raster, point cloud)
- Lines
- Vectors
- These are all **discrete** data representations
- Data can be **regular** or **irregular**
- Regular  $=$  relationship exists between data points
- Compare: 3D raster vs. point cloud
- Data also has **dimension**: 1, 2, 3, …, n, …

## Dataset =  $Structure +$ Attributes

- Structure  $=$  topology and geometry
- Topology refers to characteristics unchanged by transformations (holes, handles, branches)
- Geometry refers to  $(x,y,z)$  positions of data points

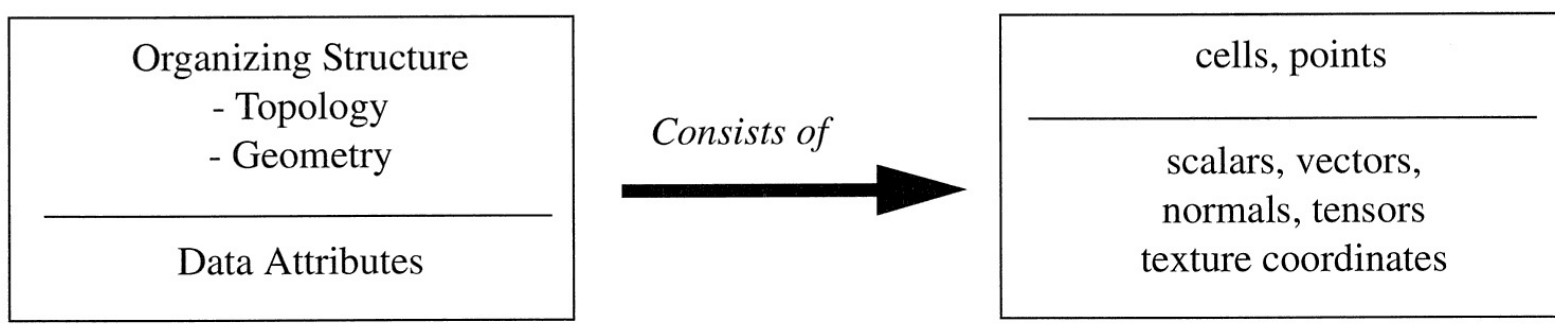

- **cells** define topology, **points** define geometry
- Linear cell types and non-linear cell types

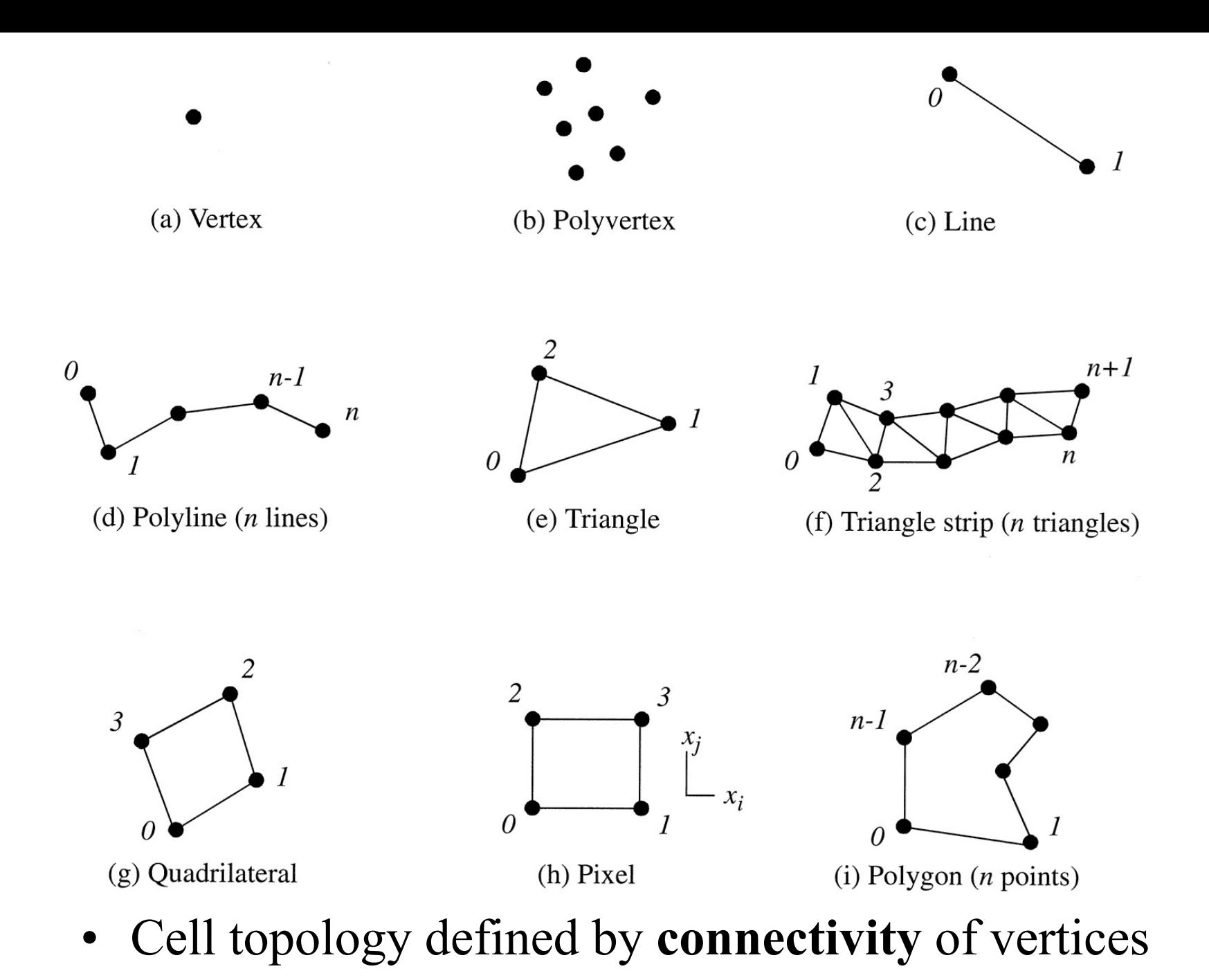

11 

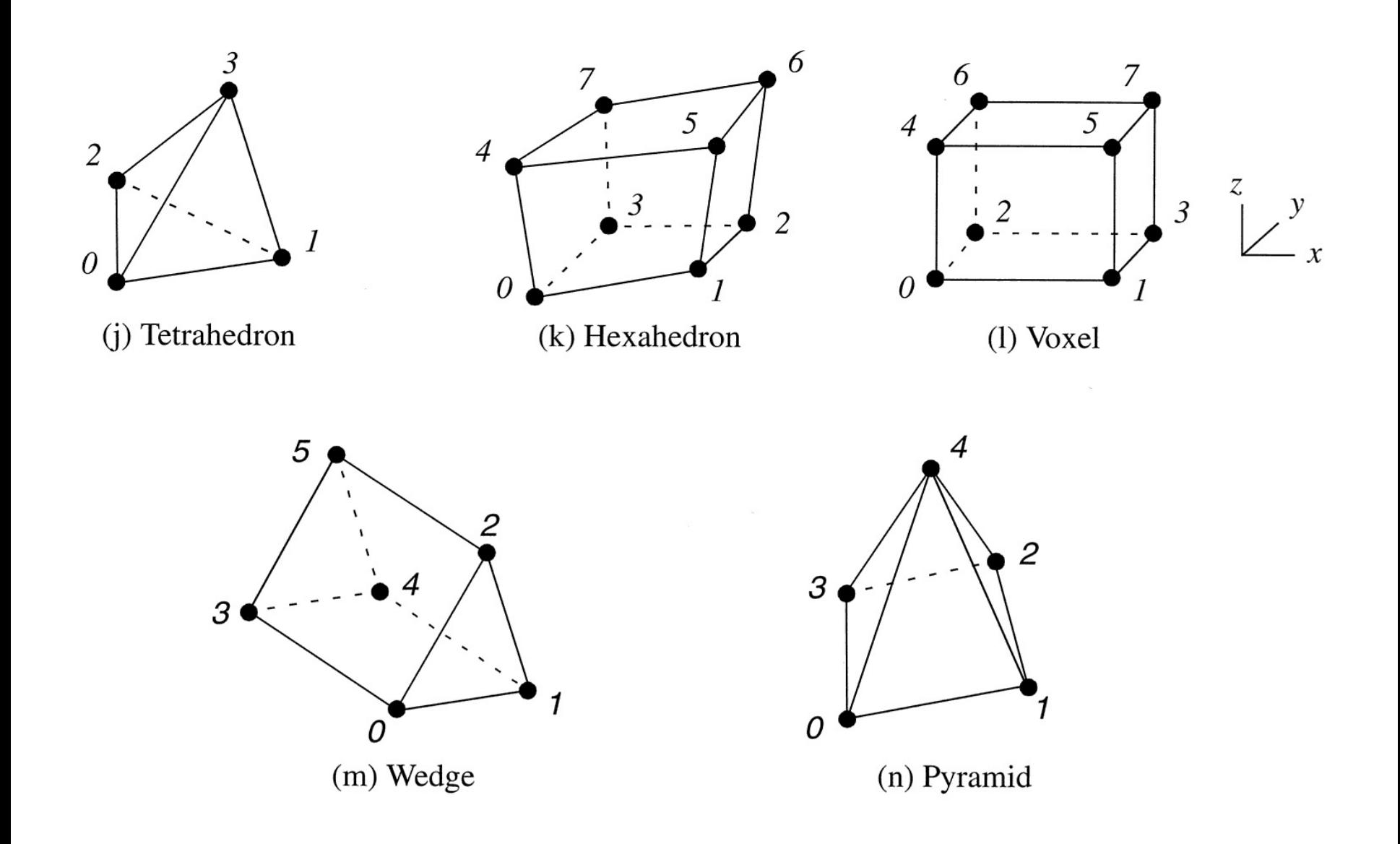

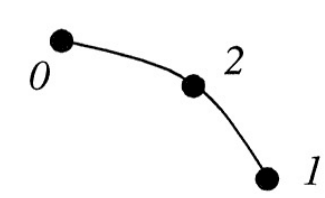

(a) Quadratic Edge

 $\overline{2}$ 4 5  $\boldsymbol{l}$  $\theta$ 

(b) Quadratic Triangle

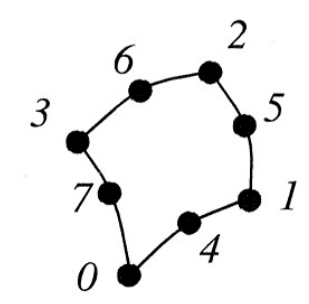

(c) Quadratic Quadrilateral

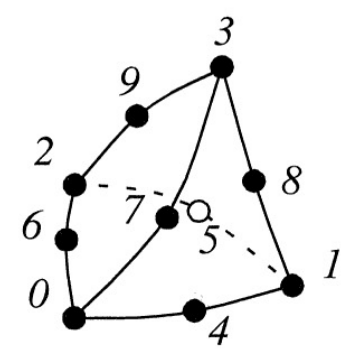

(d) Quadratic Tetrahedron

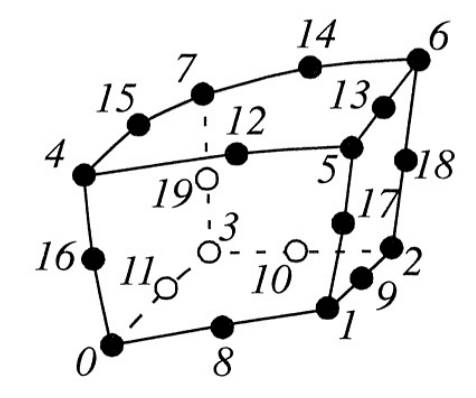

(e) Quadratic Hexahedron

#### **Cell Example: Hexahedron**

• Vertices listed in special order define topology

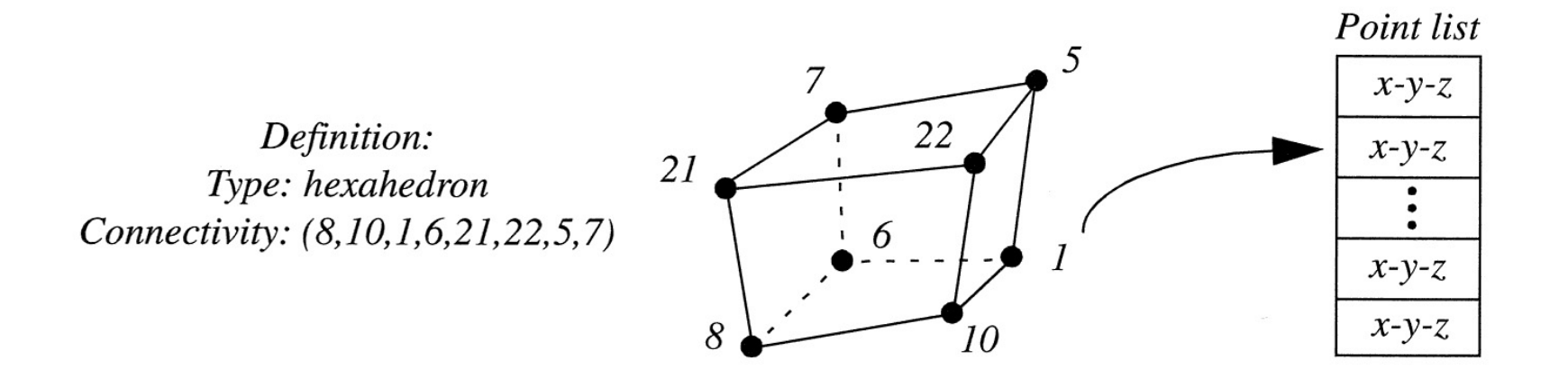

## Non-Linear Cell Decomposition

- Non-linear cells must be linearized for visualization
- Break non-linear cells into linear cells

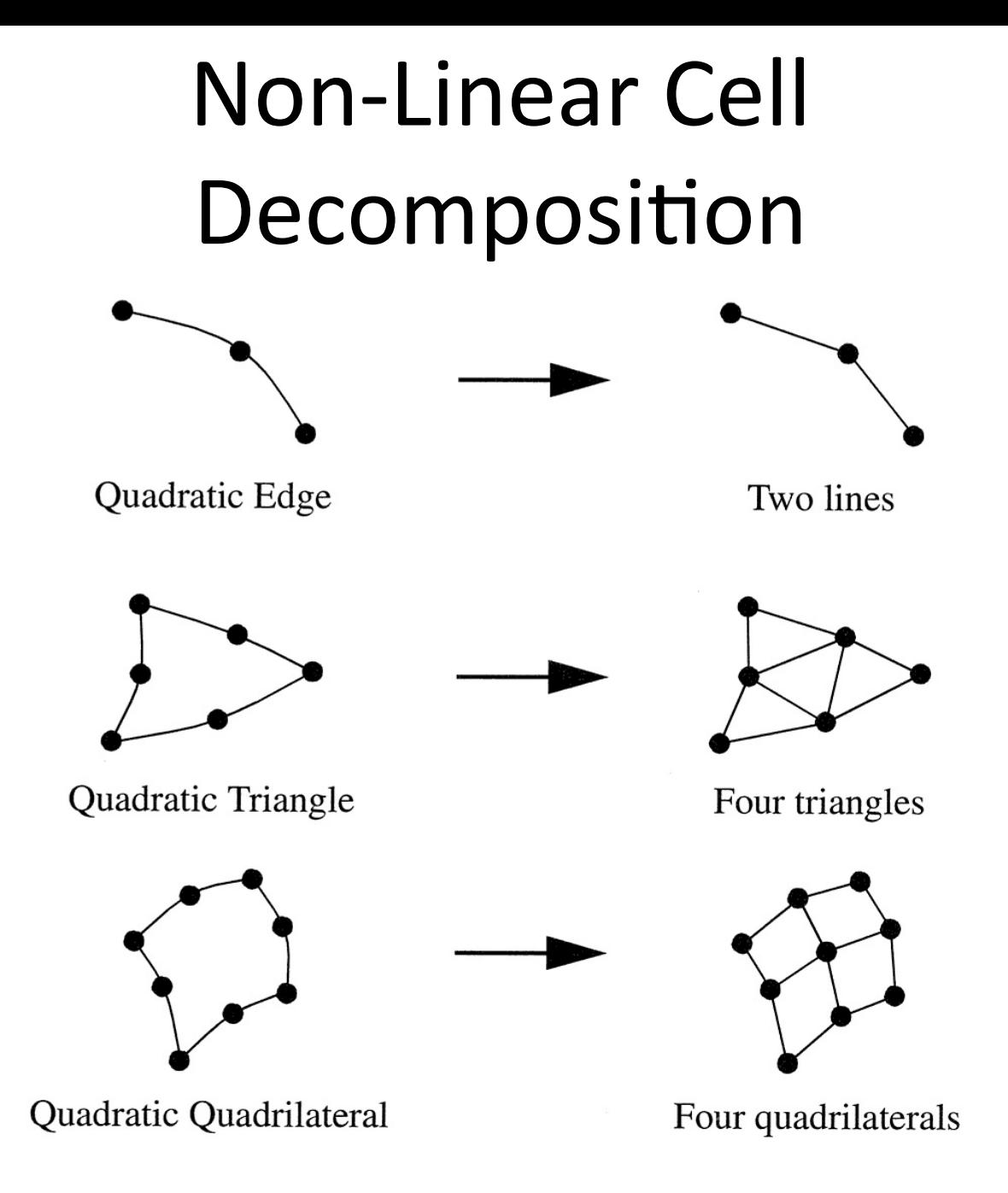

## Attribute Data

- Data values (attributes) usually assigned to vertices, as opposed to edges or faces
- Why?
- Interpolation concept easy to apply across edges and faces
- Common attributes include:
	- Temperature, density, velocity, pressure, heat flux, chemical concentration, others
- Scalars, vectors, tensors

## Attribute Data

- **Scalar** data is data that is single-valued at all locations in a data-set
- Examples: temperature, stock price, elevation
- **Vector** data is data with magnitude and direction
- Examples: position, velocity, acceleration
- **Normals** (direction vectors) are vectors of magnitude 1
- **Texture coordinates** map a point from Cartesian space into a 1-D, 2-D or 3-D texture space
- Textures let us add color, transparency and other details to geometric shapes

## Attribute Data

- **Tensors** are mathematical generalizations of vectors and scalars
- Usually written as matrices
- Tensor visualization is extremely difficult

## Types of Datasets

- Regular vs. irregular structure refers to topology of data-set
- Data-sets with regular topology, we do not need to store connectivity information
- Points themselves can be regular or irregular
- If irregular, we need to store the positions
- Unstructured data must be explicitly represented
- High computational and storage costs usually

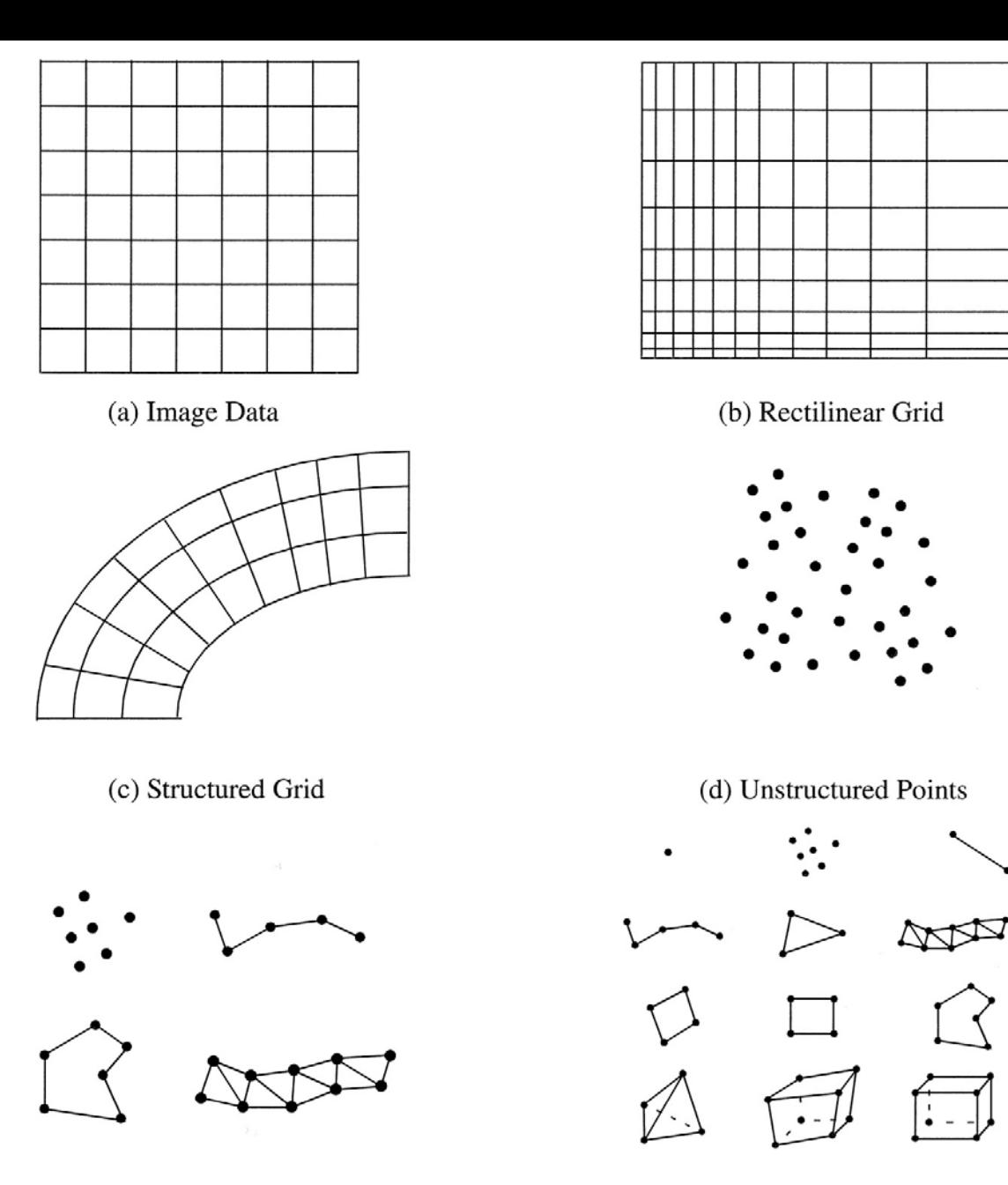

(e) Polygonal Data

## Polygonal Data

- Vertices, edges, polygons, polylines, triangle strips, etc.
- Triangle strips can represent *n* triangles using only *n+*2 points, vs. 3*n* points normally required

## Image Data

- Collection of points and cells on a regular, rectangular grid
- Also called a "raster"
- (Book uses word "lattice" avoid!)
- 2D grid  $\equiv$  image
- 3D grid  $\equiv$  volume
- *i-j-k* coordinate system parallel to global *x-y-z* coordinate system
- Simple representation, but "curse of dimensionality"

## Rectilinear Grid

- Regular grid, but spacing along axes can vary
- Need to store 3 extra arrays of length  $n_x$ ,  $n_y$ ,  $n_z$  dimensions of the grid
- Each array stores spacing, basically

## Structured Grid

- Regular topology, irregular geometry
- Curvilinear grids most common type

# Unstructured Points

- No topology, irregular geometry
- Also called **point clouds**

## Unstructured Grid

- Irregular topology and geometry
- Any combination of cells permitted
- Encountered in relatively few applications
- e.g., computational geometry

Fundamental Visualization Algorithms

# Visualization Algorithms

- "Algorithms that transform data are the heart of visualization"
- Algorithms classified according to **structure** and **type** of data
- **Geometric transformations** change geometry but not topology
- Examples: translation, rotation, scaling
- **Topological transformations** change topology but not geometry
- Example: convert from regular to irregular grid

# Visualization Algorithms

- **Attribute transformations** convert or create attributes in data
- Example: convert vector to scalar
- **Combined transformations** change data structure and attributes
- Algorithms that change data type include **scalar algorithms, vector algorithms, tensor algorithms,** and **modeling algorithms**
- **Volume visualization** and **vector visualization** have their own special algorithms

# Scalar Algorithms

- **Color mapping** map scalar data to colors
- Why scalars?
- How would you map a vector to a color?
- **Color lookup table (LUT)**  attributes inside particular range are mapped to color

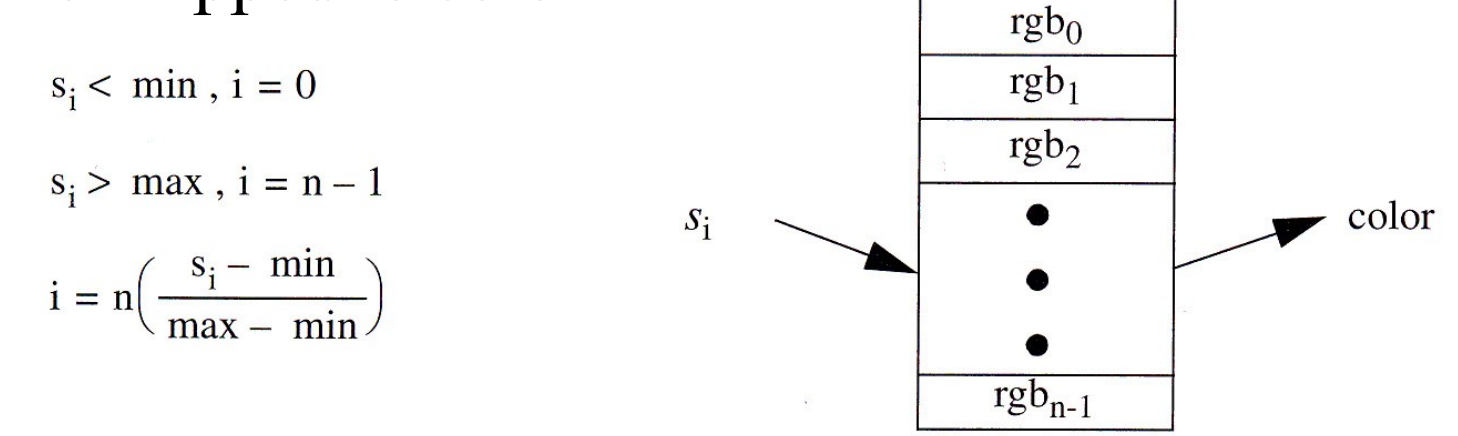

**Figure 6–1** Mapping scalars to colors via a lookup table.

- More general form of lookup table
- Can map data to color as well as transparency
- Usually expressed as actual functions

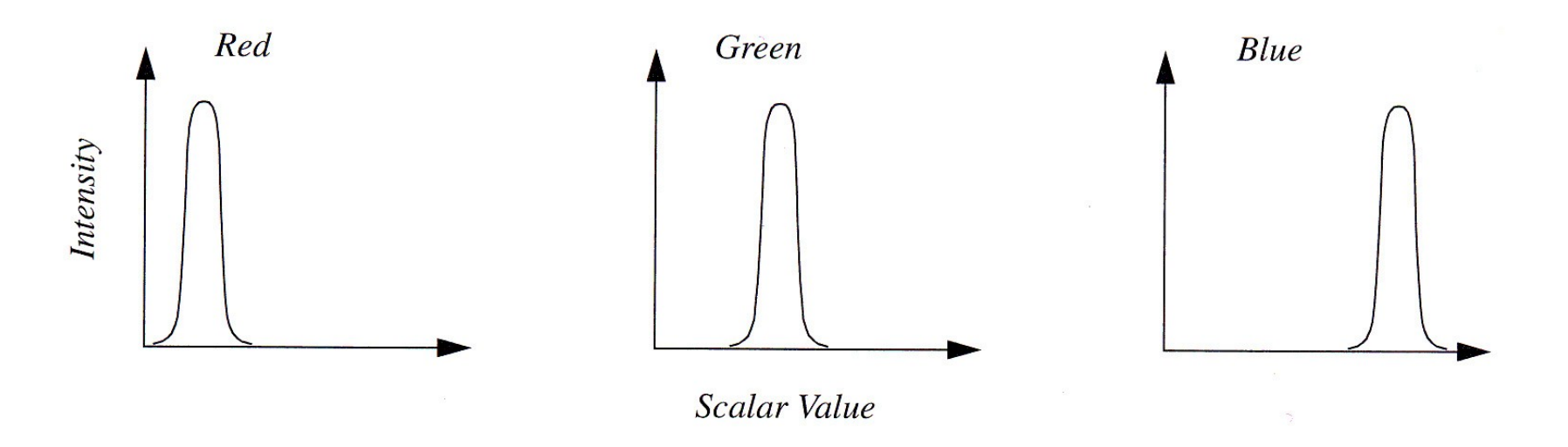

Figure 6-2 Transfer function for color components red, green, and blue as a function of scalar value.

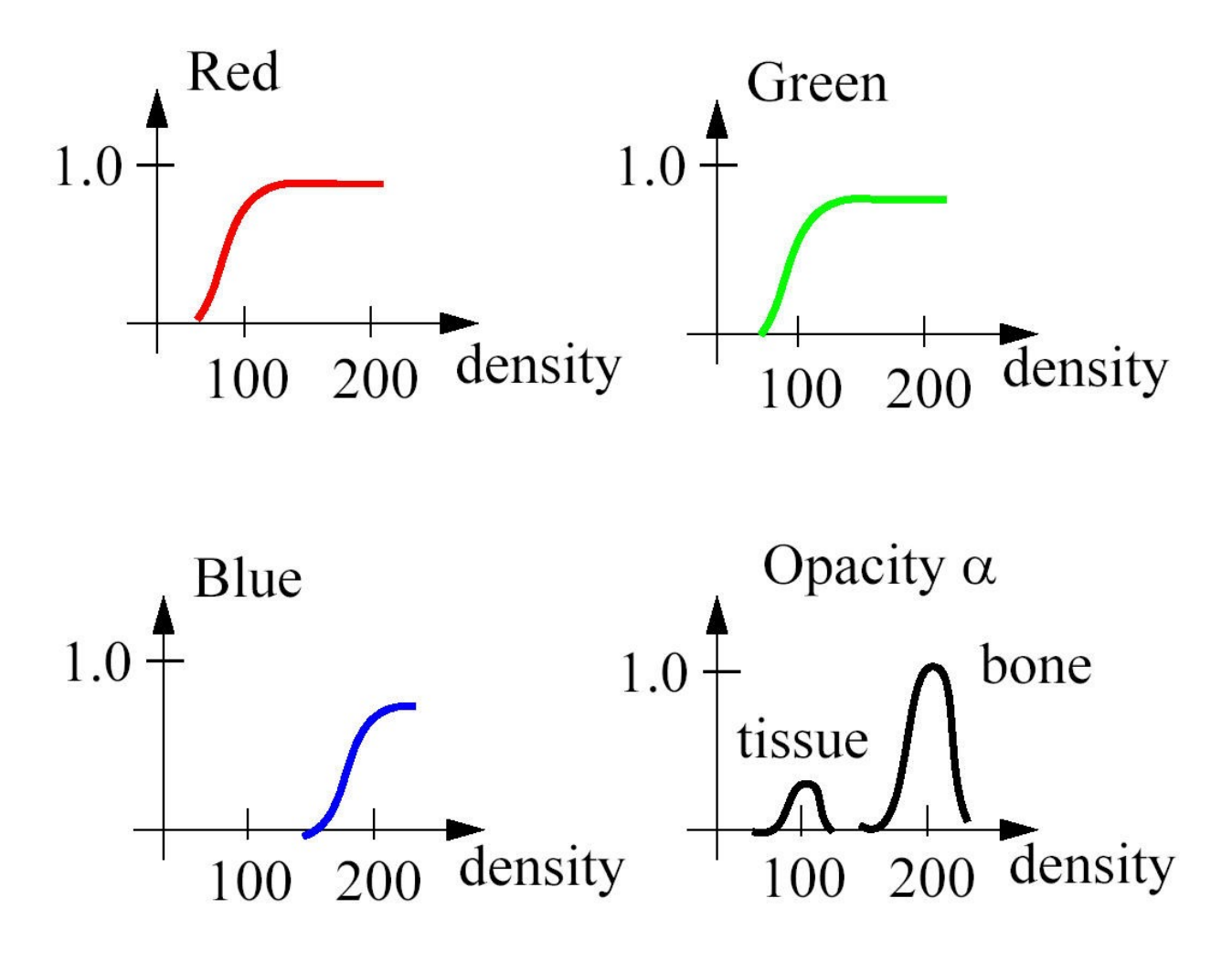

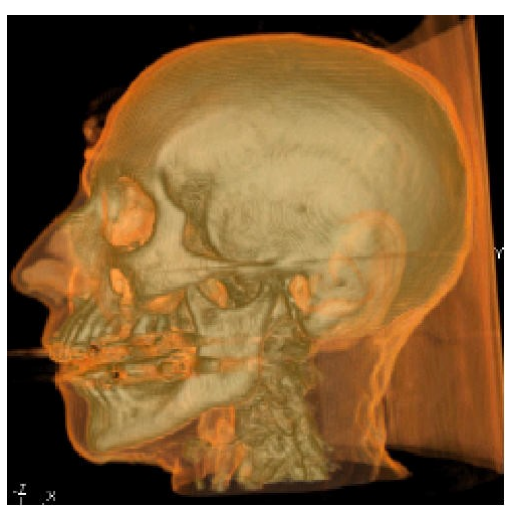

- Difficult to design
- Semi-automatic systems exist: **transfer function design galleries**
- Idea: generate random transfer functions, user selects ones he likes, system *mutates* them using a genetic algorithm to create new ones

## Transfer Function Design **Galleries**

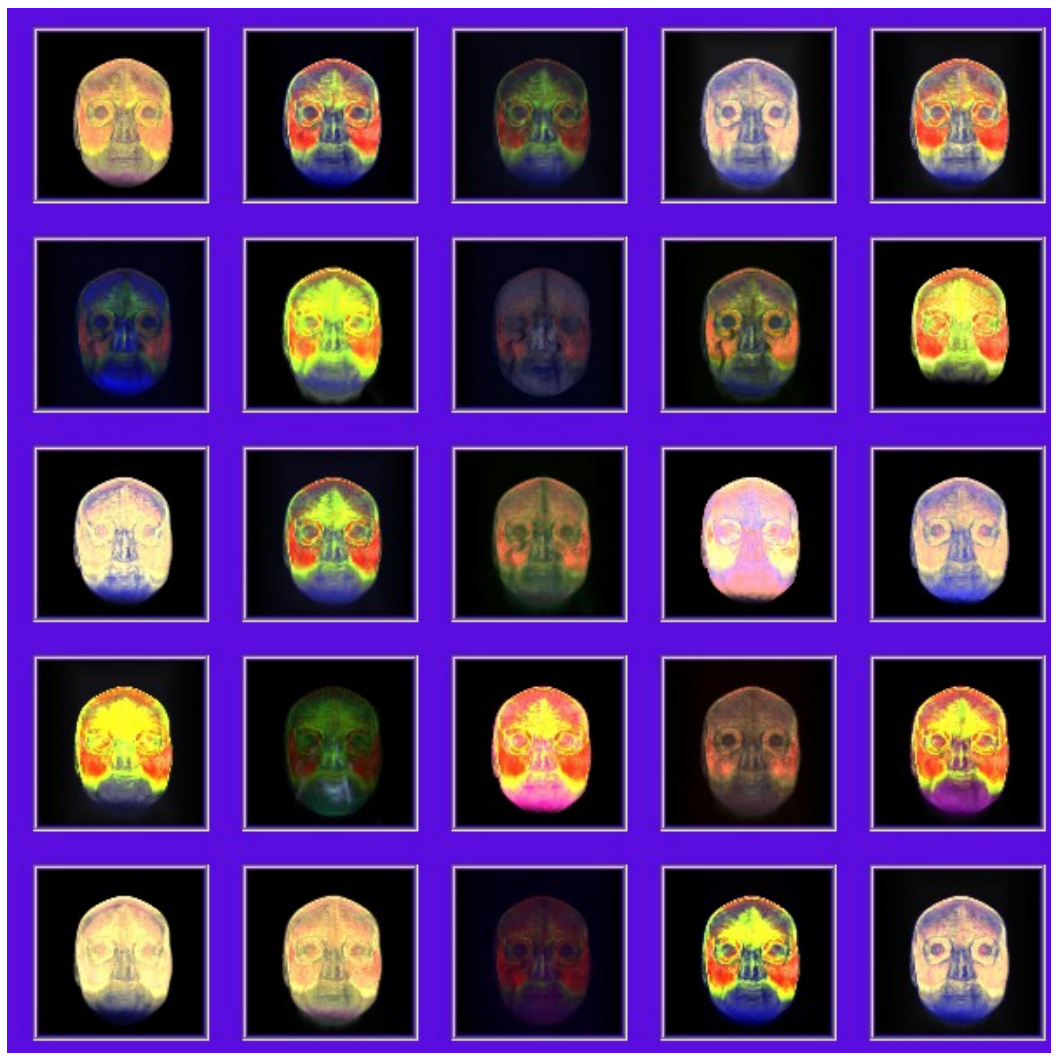

• The assignment of color and transparency to density is also called **classification**

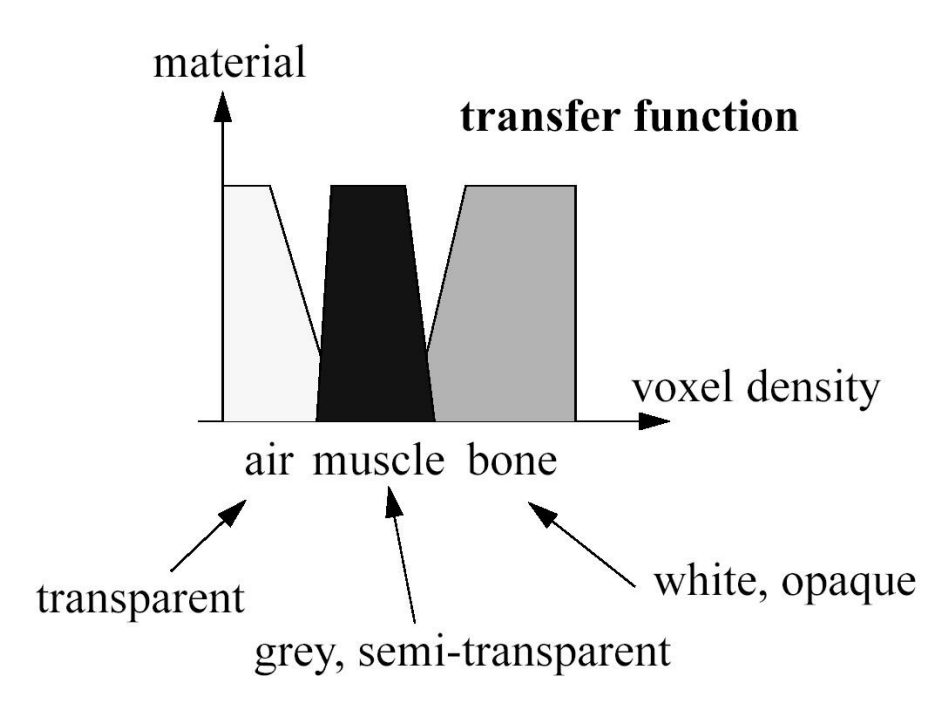

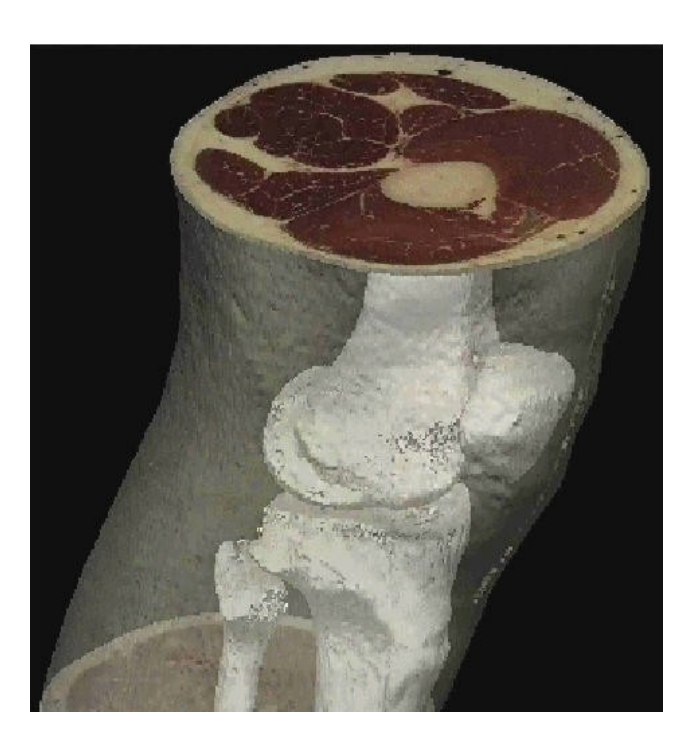

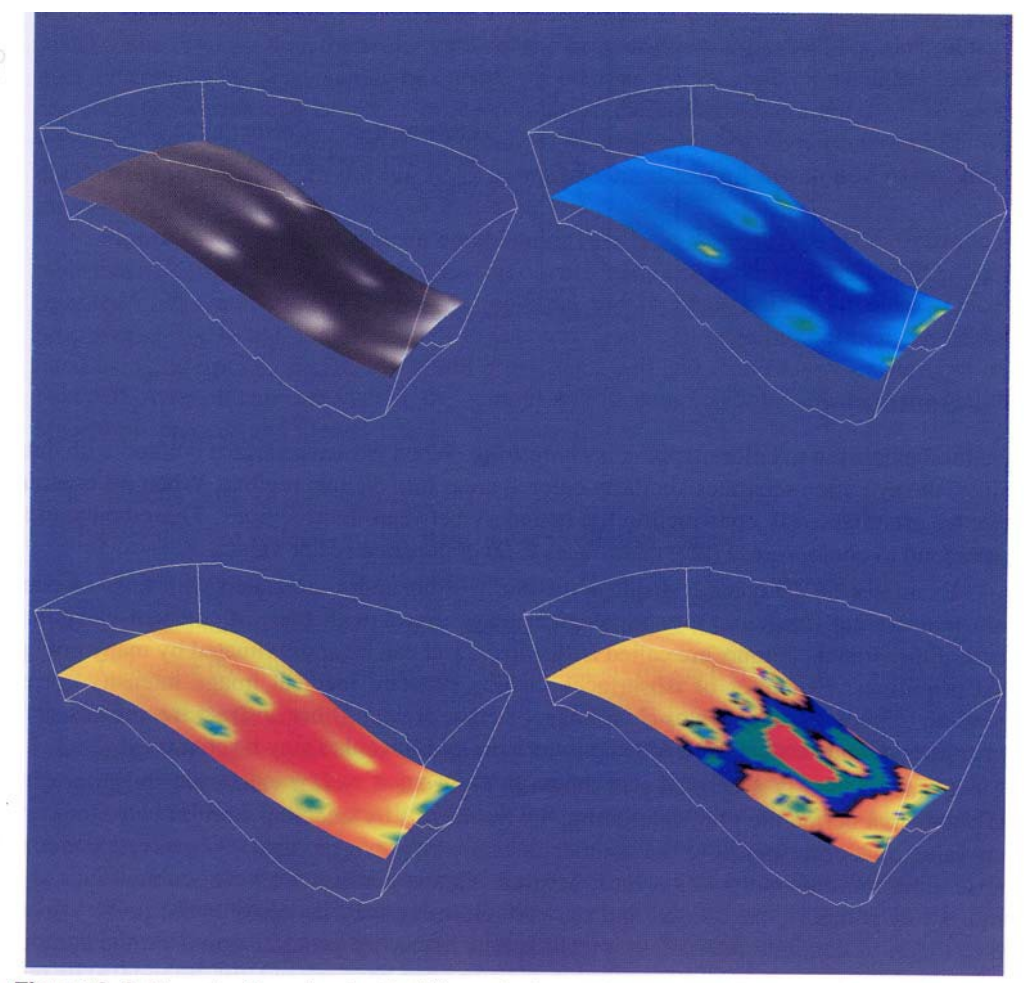

Figure 6-3 Flow density colored with different lookup tables. Top-left: grayscale; Top-right rainbow (blue to red); lower-left rainbow (red to blue); lower-right large contrast (rainbow.tcl).

#### Contouring

- **Isocontour** and **isosurface extraction** can reveal structure of data (e.g., isobars on weather maps)
- Separate data into regions
- Isocontours: connected line segments
- Isosurfaces: triangular meshes

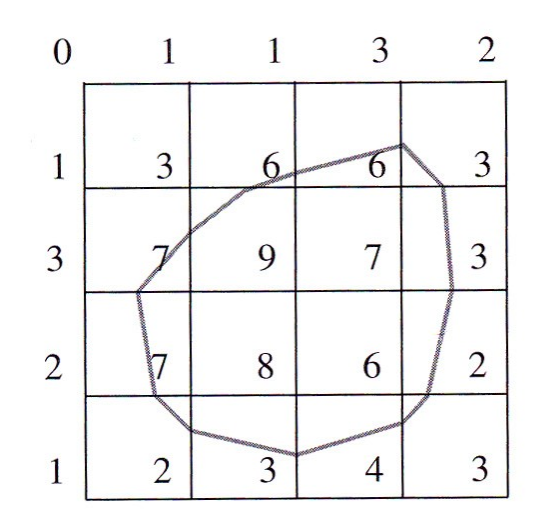

Figure 6-4 Contouring a 2D structured grid with contour line value  $= 5$ .

## Contouring

- Isolines cross cell boundaries
- Use **interpolation** to compute crossing point
- **Marching squares** algorithm processes each quadrilateral cell independently
- Each vertex may be inside or outside (or on) contour
- How many cases must we consider?
- Ambiguous cases

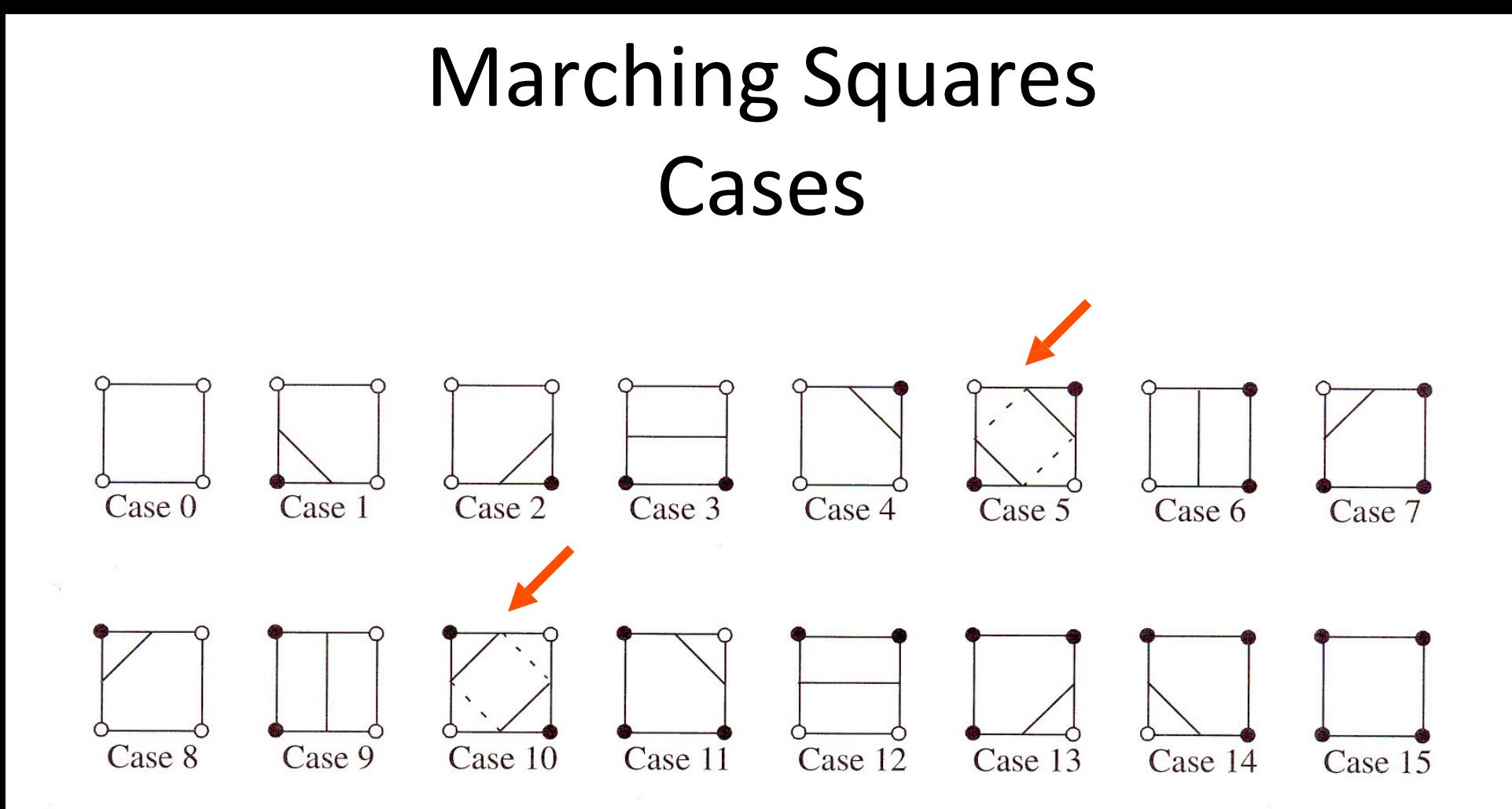

Figure 6-5 Sixteen different marching squares cases. Dark vertices indicate scalar value is above contour value. Cases 5 and 10 are ambiguous.

## **Marching Squares Ambiguous** Case

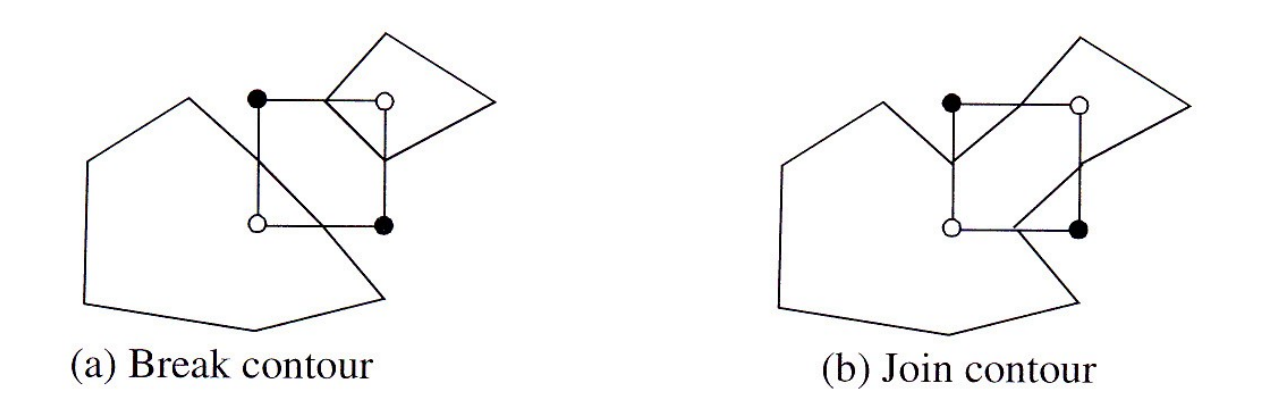

Figure 6-8 Choosing a particular contour case will break (a) or join (b) the current contour. Case shown is marching squares case 10.

## Marching Cubes

- **Marching cubes** algorithm extracts isosurfaces from 3D rasters
- Very famous algorithm
- How many cases of hexahedral cells must we consider?
- Each of 8 vertices may be inside or outside
- $2^8 = 256$
- Lots of symmetry  $\cong$  really only 15 cases to consider

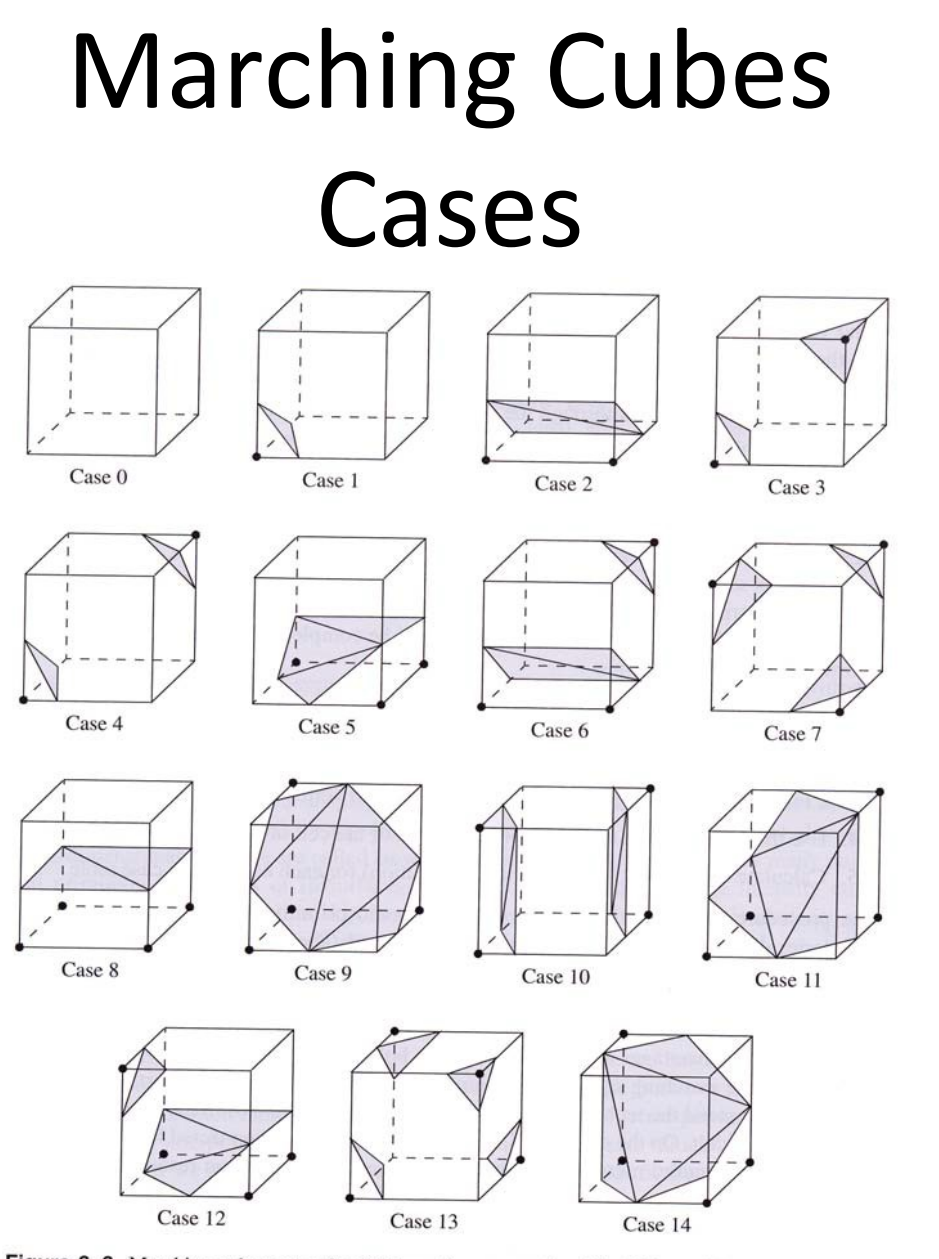

Figure 6–6 Marching cubes cases for 3D isosurface generation. The 256 possible cases have been<br>reduced to 15 assessming reduced to 15 cases using symmetry. Dark vertices are greater than the selected isosurface value.

#### **Marching Cubes Ambiguous** Cases

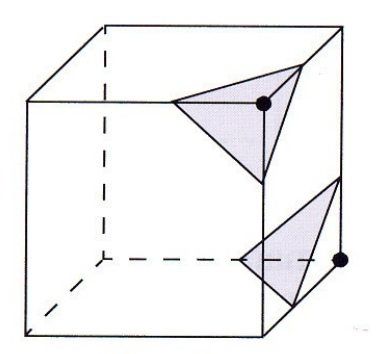

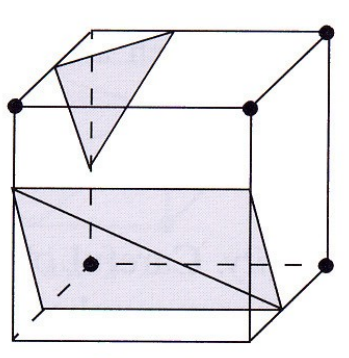

Case 3

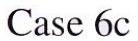

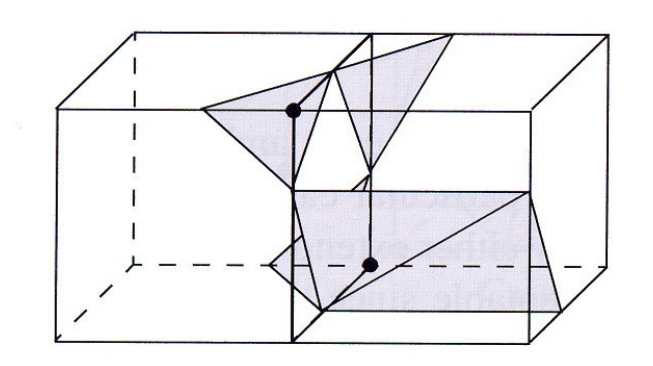

Figure 6-9 Arbitrarily choosing marching cubes cases leads to holes in the isosurface.

#### Marching Cubes Complementary Cases Used to Avoid Holes

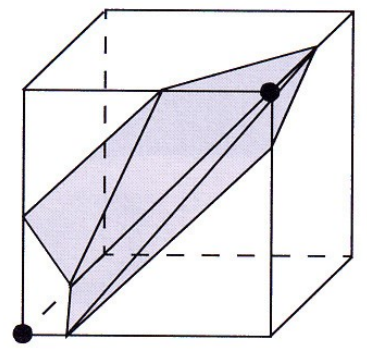

Case 3c

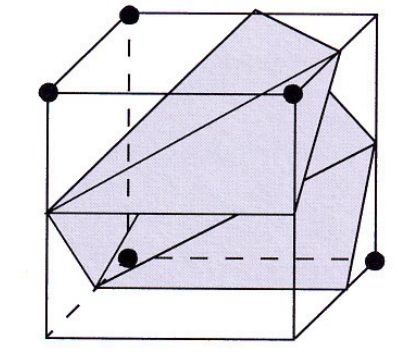

Case 6c

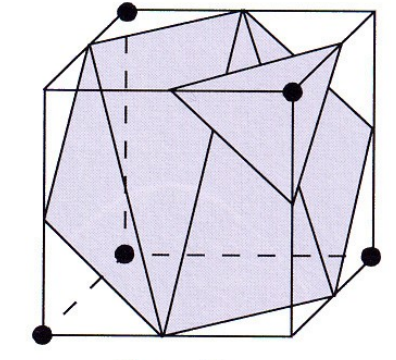

Case 7c

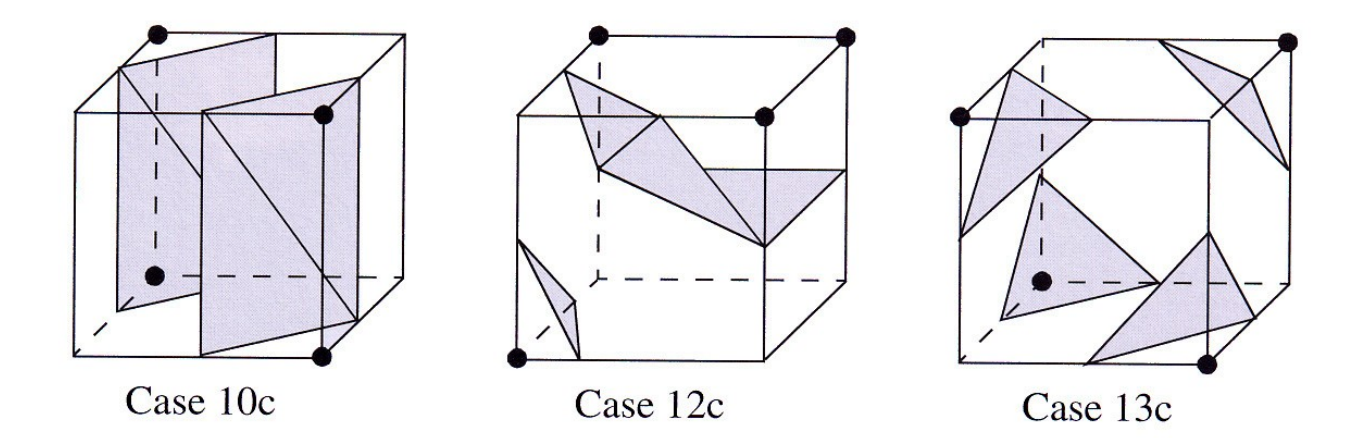

Figure 6-10 Marching cubes complementary cases.

## Marching Triangles & Tetrahedra

- Can extend/simplify marching squares to *marching triangles*, and marching cubes to *marching tetrahedra*
- Divide squares into triangles, cubes into tetrahedra (how?) and then run different algorithms
- Tradeoff for both algorithms: simplicity vs. memory usage

#### Contouring Examples

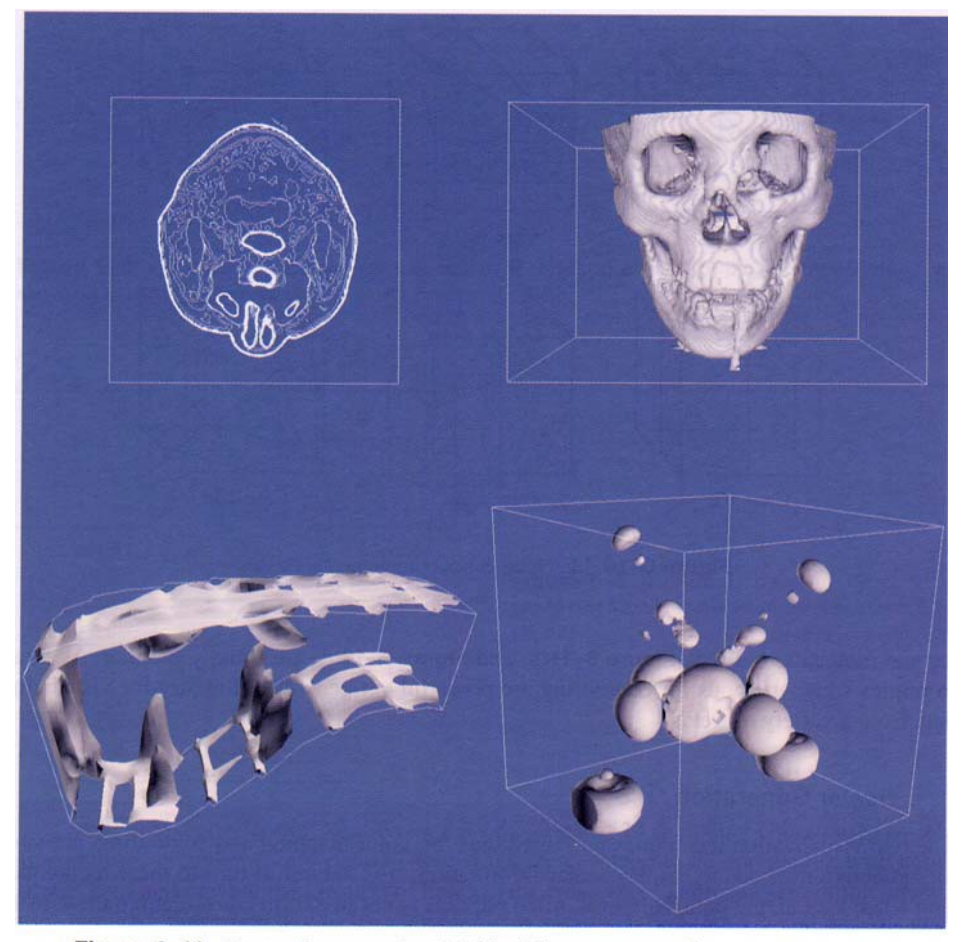

Figure 6-11 Contouring examples. (a) Marching squares used to generate contour lines (headSlic.tcl); (b) Marching cubes surface of human bone (head-Bone.tcl); (c) Marching cubes surface of flow density (combIso.tcl); (d) Marching cubes surface of iron-protein (ironPIso.tcl).

# Scalar

#### Generation

- Vectors and other n-D quantities can be turned into scalars
- Example: taking magnitude of vector
- Example: Hawaii terrain visualization created by projecting vector onto vertical
- Normalize vectors to give maximum magnitude of 1.0
- Steepest slope mapped to brightest color

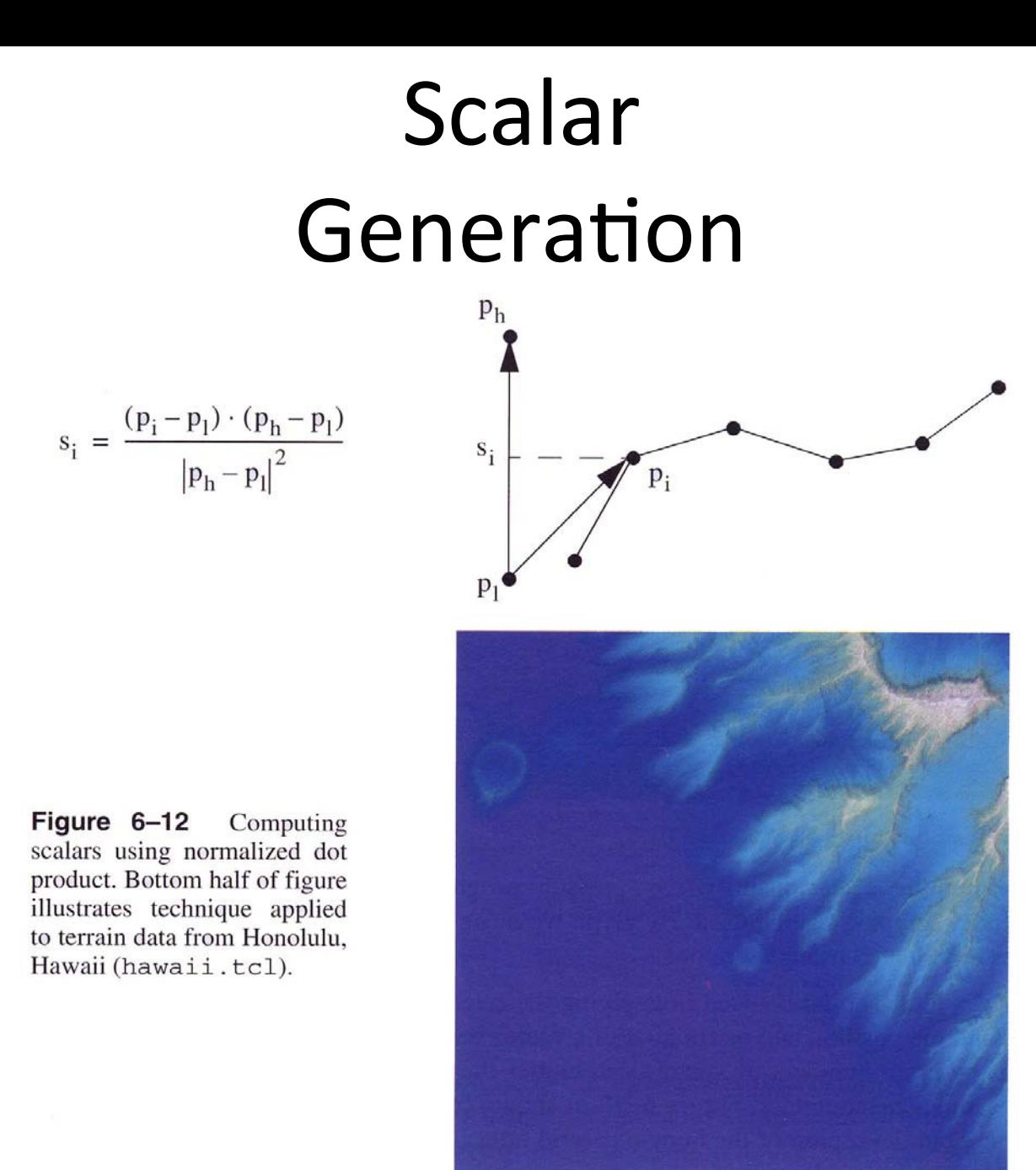

## **Vector Field** Visualization

- Streamlines
	- Integration through vector field
- Stream ribbons
	- Connect two streamlines
- Streamtubes
	- Connect three or more streamlines
- Stream surfaces
	- Sweep line segment through vector field

#### Streamlines Example

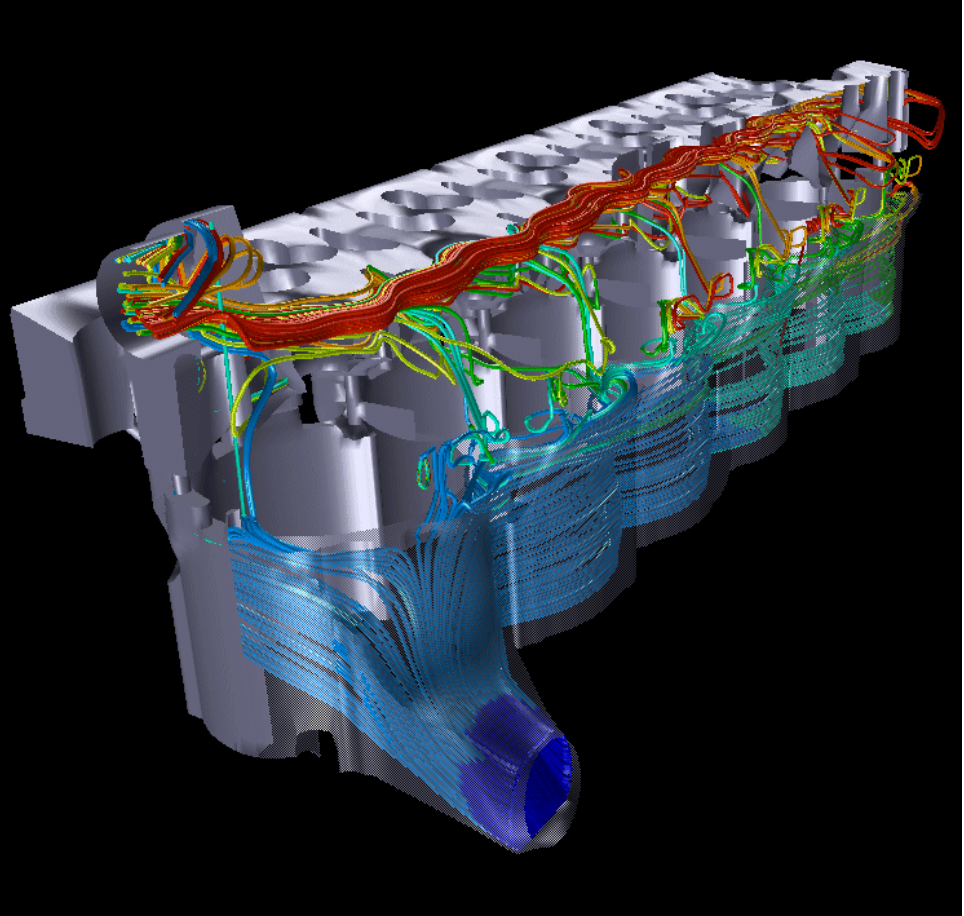

Color indicates temperature of air flowing through engine

## Streamribbons Example

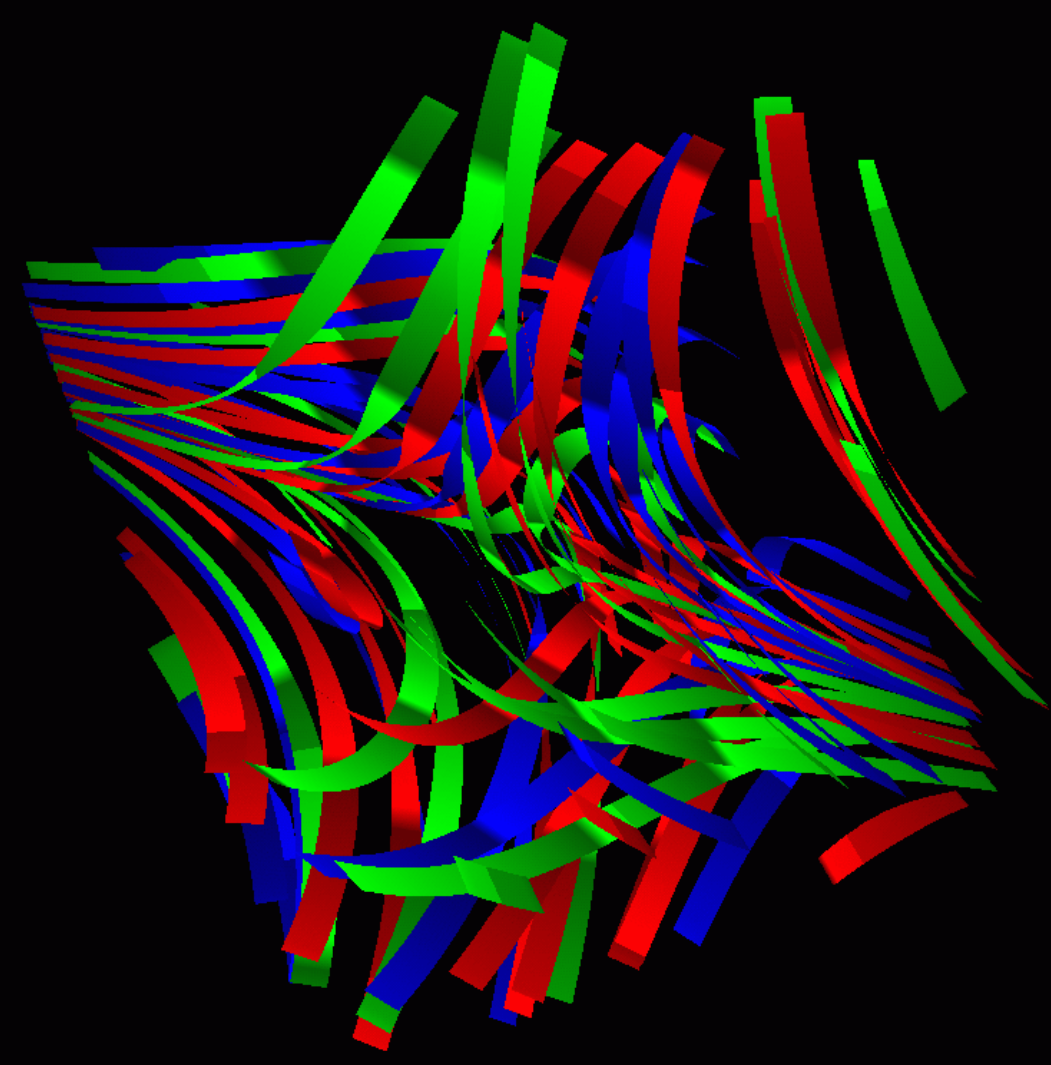

## Streamtubes Example

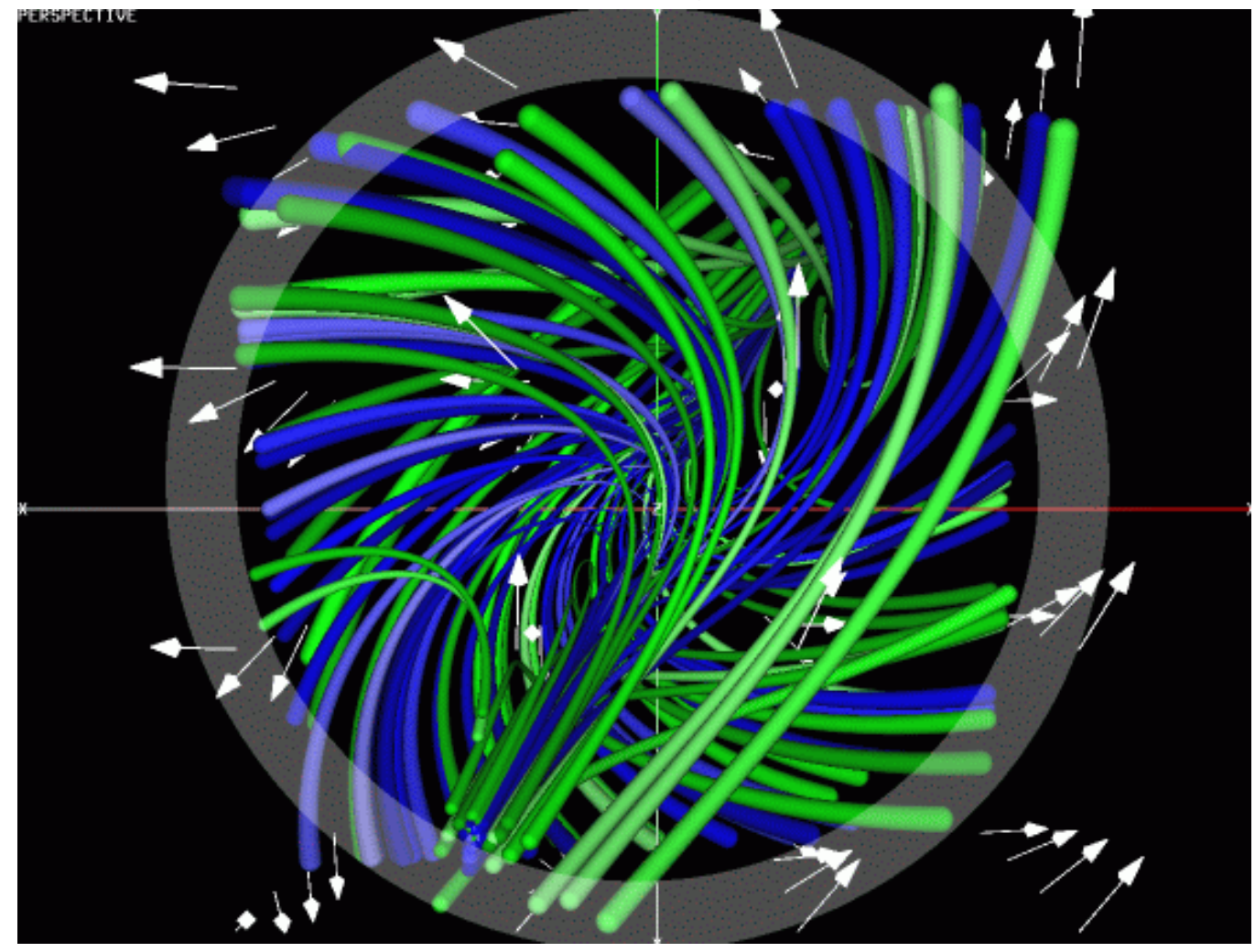

## Streamesurfaces Example

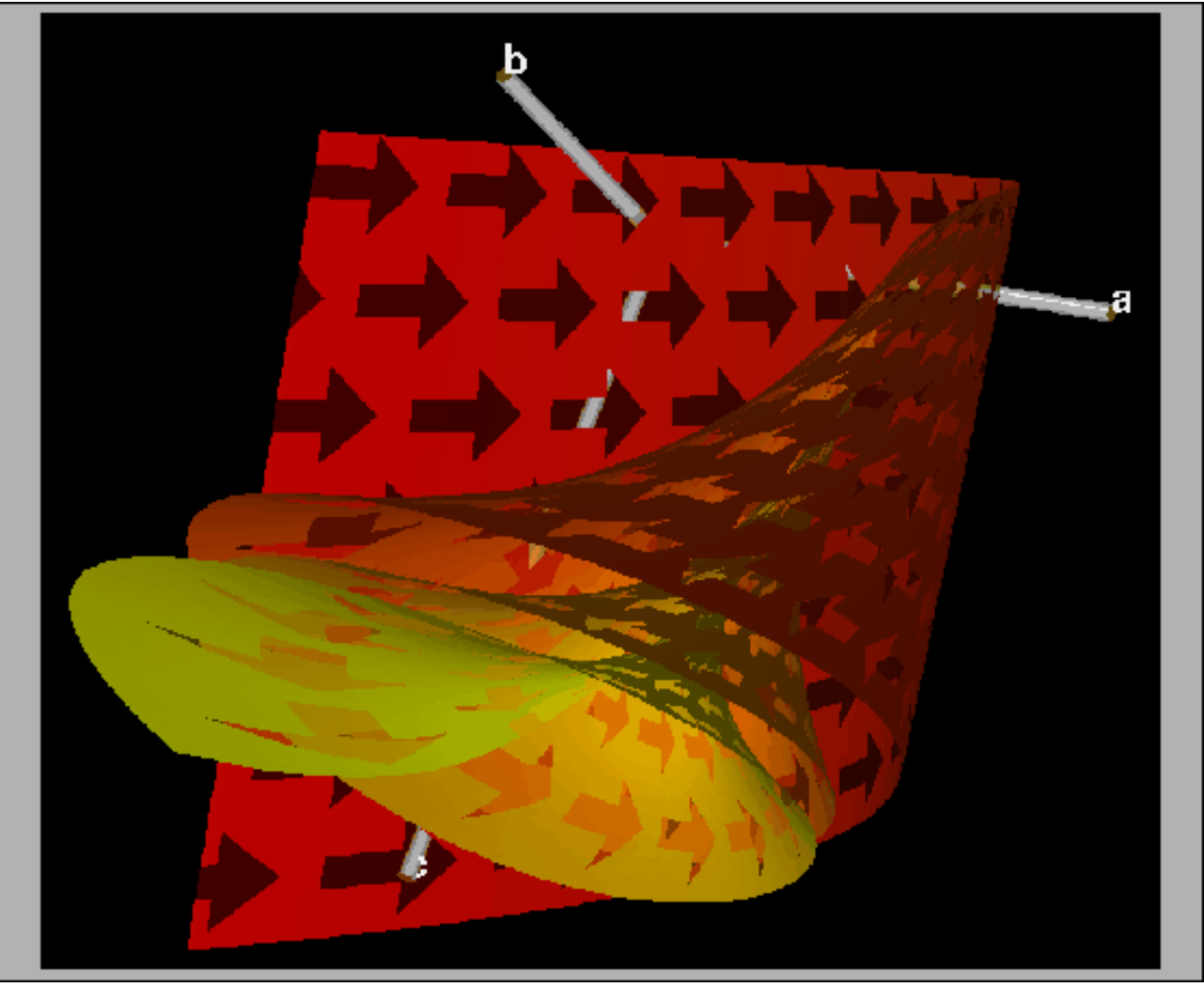